## **Exploratory Factor Analysis**

- Exploratory Factor Analysis: Why and When?
- Underlying Conceptual/Mathematical Model
- Running an EFA

### **What is Factor Analysis?**

- Set of related techniques
	- » principal components analysis
	- » exploratory factor analysis
	- » confirmatory factor analysis
- Common objective: identify factors (new, hypothetical variables) or components that represent relationships among sets of variables
- Examples
	- » Personality/psychopathology (MMPI: 550 items represented as 10 scales)
	- » Social (RMA: 19 items, 1 factor)
	- » Developmental (MIDI: comprehension, language, fine motor, gross motor, personalsocial)

## **Goals of Factor Analysis**

- Data reduction: represent most of the variance in a set of variables using a smaller number of (hypothetical) variables
- Analyze associations (see which variables "hang together")
- Test hypotheses
	- » about dimensionality (e.g., are masculinity/femininity two constructs or two poles of one construct?)
	- » about measurement invariance (e.g., are sub-types of depression the same in different cultures?)
- Scale/test construction

#### **Conceptual Model**

- Psychometric theory developed for research on intelligence testing
- "Intelligence" is the variable of interest, but it can't be measured directly
	- » "latent" or "unobserved" or "unmeasured"
- Responses on intelligence test (e.g., SAT) are "indicators" of intelligence » "manifest" or "measured" variables
- Called the "common factor model"

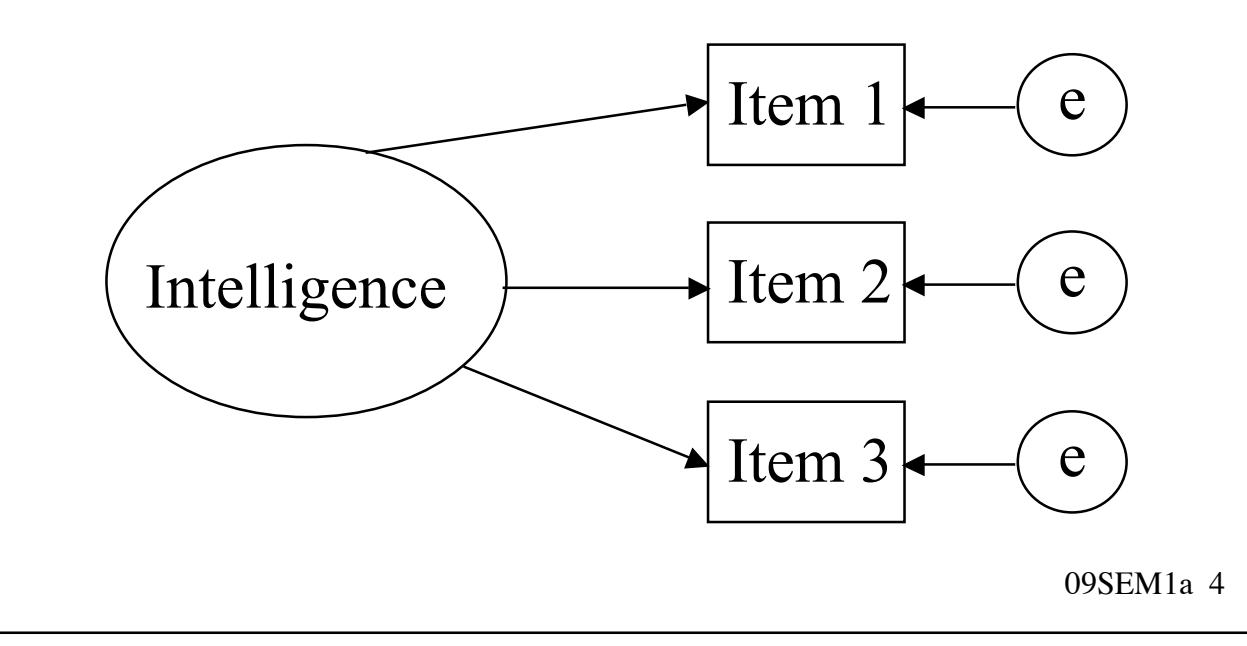

#### **Multi-Factor Models**

• Can easily generalize to more than one factor

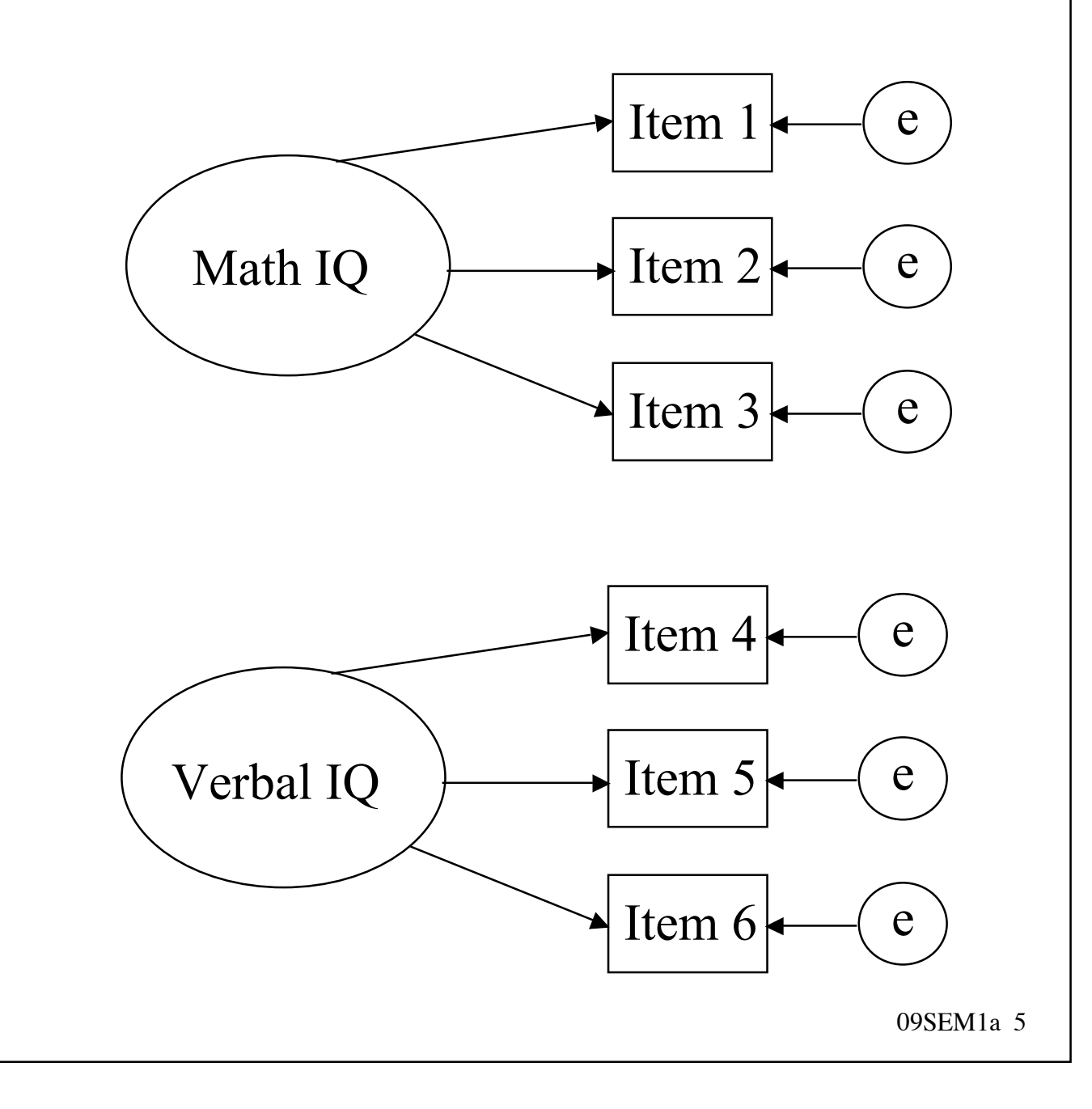

### **Exploratory FA**

- In exploratory FA, we typically don't know how many factors, or which items are indicators for which factor
- Example: trait theories of personality
	- » factor analysis of all adjectives in the lexicon that describe personality
- But, our underlying assumption is still that the factors cause the indicators to take on certain values

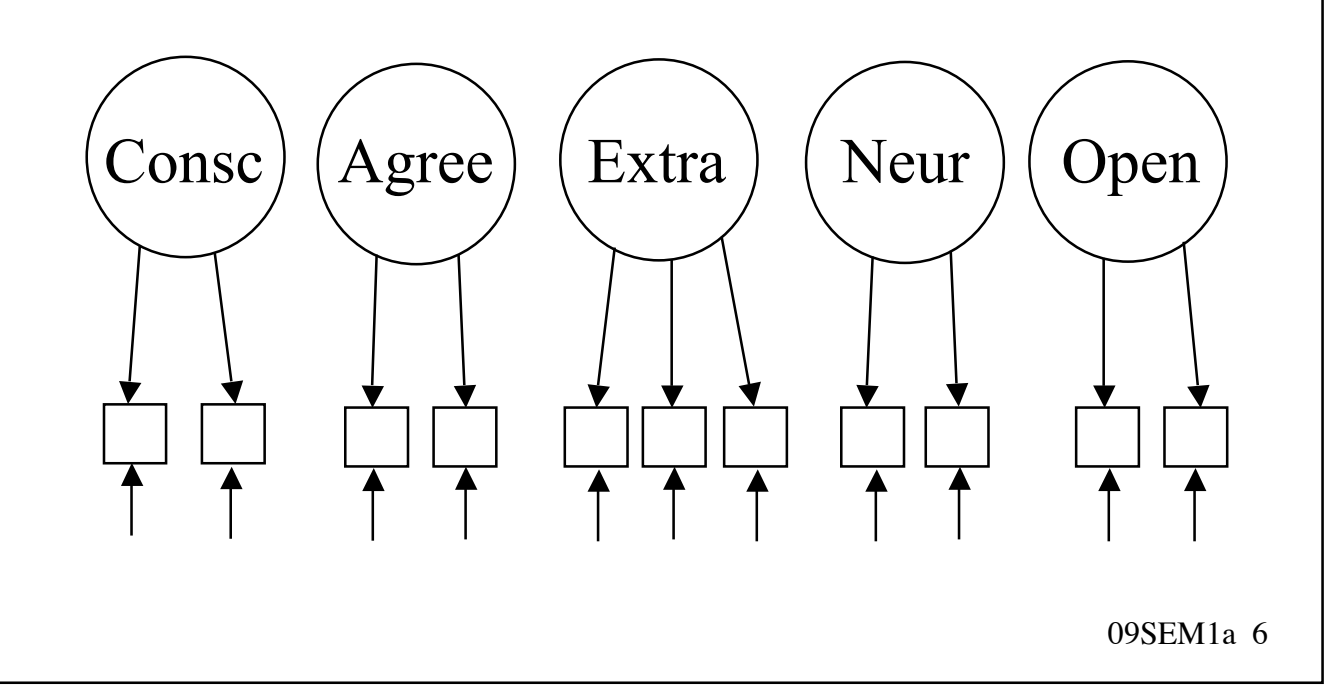

### **Example: Emotions**

- 37 emotion adjectives
	- » "How much of this feeling are you experiencing right now?"
	- » 1-7 scale
- Don't want to have 37 IVs (or DVs)
- Can we create a smaller set of new variables that will capture most of the information in these 37 variables?

#### **Correlation matrix**

- We may be able to -- if there is some structure in the correlation matrix
- Sets of variables that correlate highly with each other, but much less so with other variables

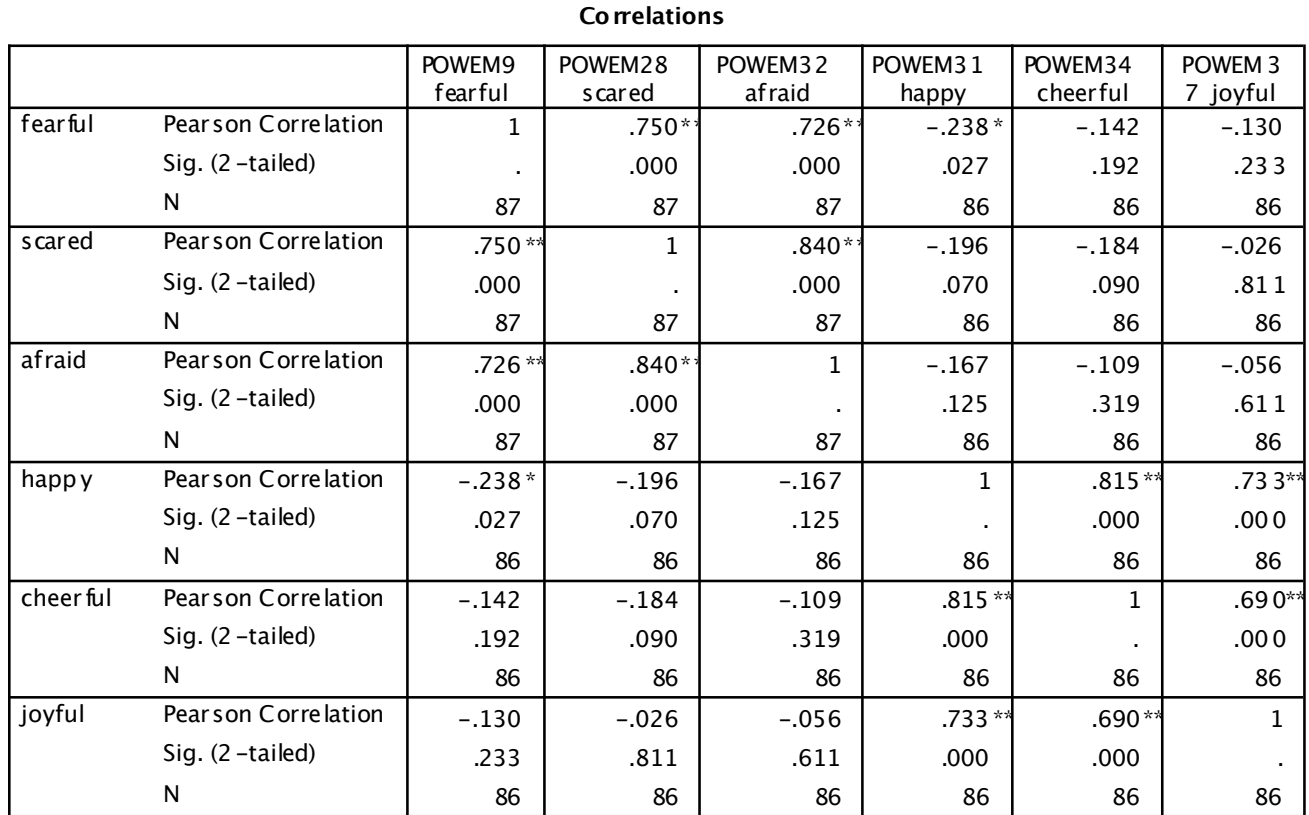

\*\*. Correlation is significant at the 0.01 level (2-tailed).

\*. Correlation is significant at the 0.05 level (2-tailed).

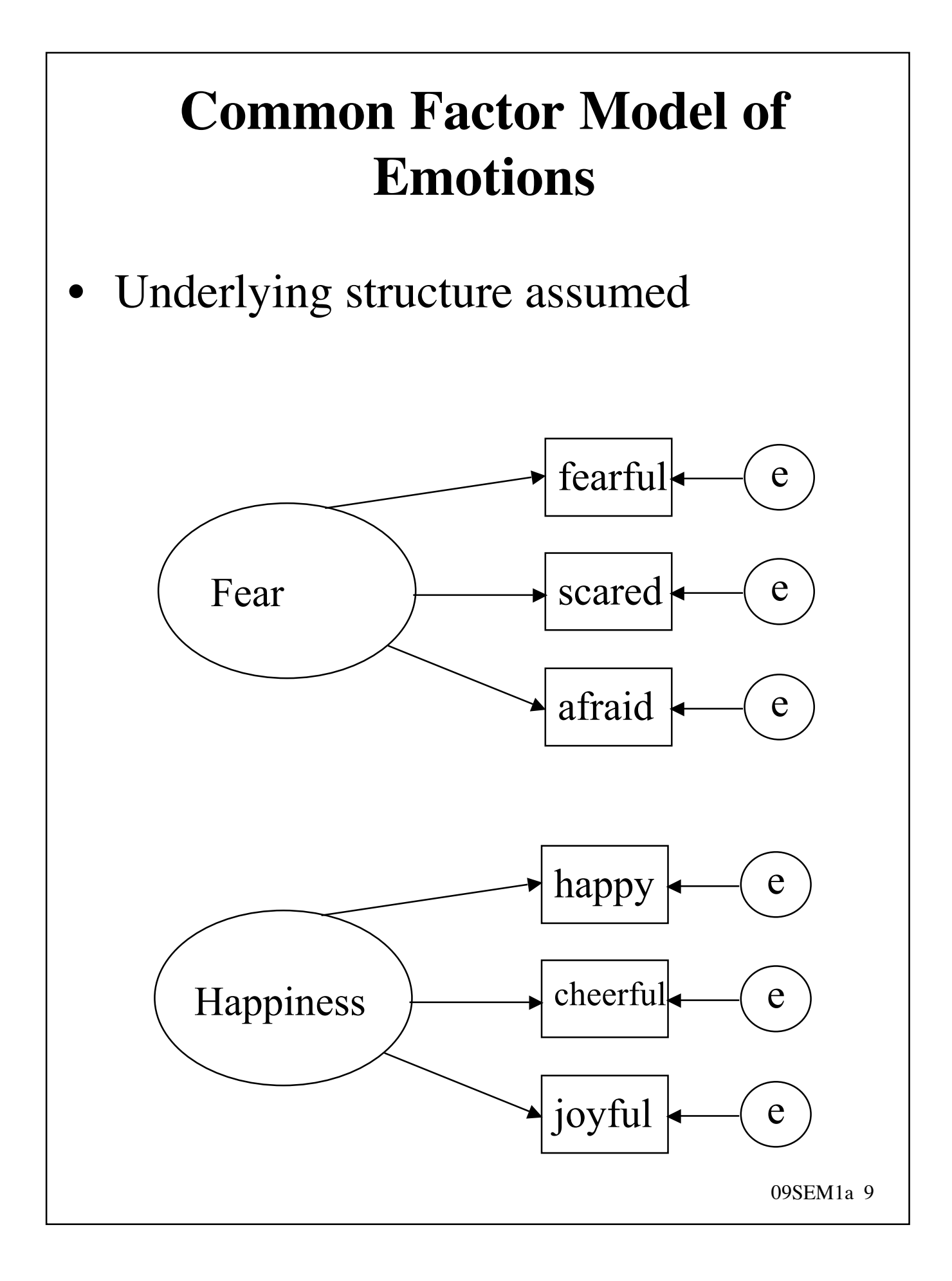

# **Steps in EFA**

- Selecting variables/items
- Preparing/checking correlation matrix
- **Extracting factors**
- **Determining the number of factors**
- **Rotating factors**
- **Interpreting results**
- Verify structure by establishing construct validity

### **Extracting Factors**

- Variable is a linear combination of factors
	- $\infty$  e.g., fearful = B1\*fear + B2\*Happiness + Ufearful
- Want linear combinations that will account for as much of the variance in sample as possible
	- » in output, everything is standardized
	- $\rightarrow$  variance of each variable = 1
	- $\gg$  so total variance = number of variables
	- $\gg$  here, total variance = 6.0

## **Extracting Factors**

- Goal of factor extraction is to determine the factors
- Factors are estimated as linear combinations of variables
	- $\infty$  e.g. Fear = B1\*fearful + B2\*scared +  $B3*$ afraid + B4\*happy + B5\*cheerful + B6\*joyful
	- » hopefully, only a few of these coefficients will be large
	- » e.g., B1, B2, B3 large; B4, B5, B6 close to zero
- Variety of methods for estimation
- Several of the most popular try to maximize the variance explained at each step

## **Principal Components Analysis**

- First factor extracted in such a way as to explain the maximum amount of variance
- Second factor explains the maximum amount of the variance that is left
	- » must be orthogonal to first factor because it's trying to explain the residual variance - what doesn't overlap with the just-extracted Factor 1
- Linear function (or principal component) is represented as an *eigenvector*
	- $\rightarrow$  vector of numbers; numbers = coefficients in the linear equation
- Variance explained by that linear combination is the *eigenvalue*

09SEM1a 13

#### **PCA of Emotions: 1st component**

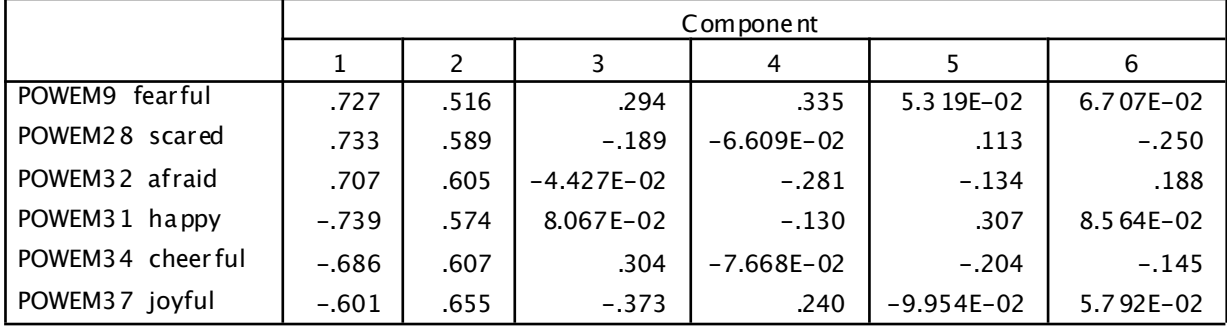

#### **Component Matrixa**

Extraction Method: Principal Component Analysis.

a. 6 components extracted.

- PC1 =  $.727*$ fearful +  $.733*$ scared + .707\*afraid - .739\*happy - .686\*cheeful - .601\*joyful
- Variance explained =  $.727^2 + .733^2 +$  $.707^2 + (-.739)^2 + (-.686)^2 + (-.601)^2 =$ 2.94
- $%$  variance explained = 2.94/6.0 = 49.1%

09SEM1a 14

#### **PCA of Emotions: 2nd component**

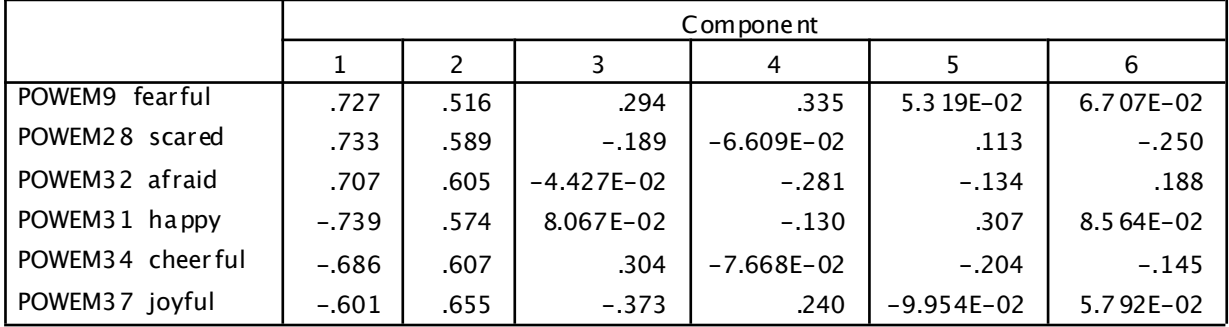

#### **Component Matrixa**

Extraction Method: Principal Component Analysis.

a. 6 components extracted.

- $PC2 = .516*fearful + .589*scared +$  $.605*$ afraid + .574\*happy +  $.607*$ cheeful +  $.655*$ joyful
- Variance explained =  $.516^2 + .589^2 +$  $.605^2 + .574^2 + .607^2 + .655^2 = 2.106$
- $\%$  variance explained = 2.106/6.0 = 35.1%

#### **Table of Eigenvalues**

#### • cf. SPSS summary of eigenvalues

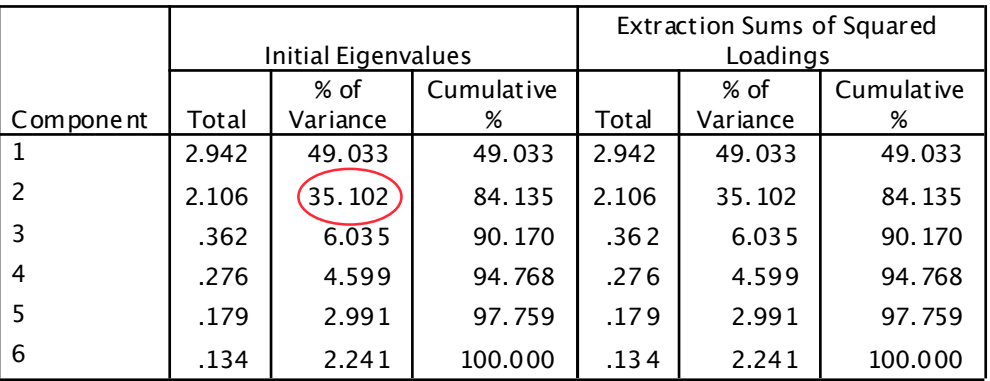

#### **Total Variance Explained**

Extraction Method: Principal Component Analysis.

### **Extraction and Parsimony**

- Note that if we continue to extract components, we will eventually explain all of the variance
- However, we will have gained no parsimony
	- » we now have 6 components instead of 6 variables
- But the six components are uncorrelated
	- » this is sometimes useful
	- » eliminate multicollinearity, confounding
- Usually, though we want to reduce the number of variables
	- » SPSS menu label for factor is "Data Reduction"

### **Number of Components**

- Recall that each variable has a variance of 1.0
- Thus, explaining one unit of variance doesn't "buy" us anything -- we could do this well just by using a variable
- May be reasonable to extract only those components that do better than this, in explaining variance
	- » "Kaiser method"
- Here, 2 components do so

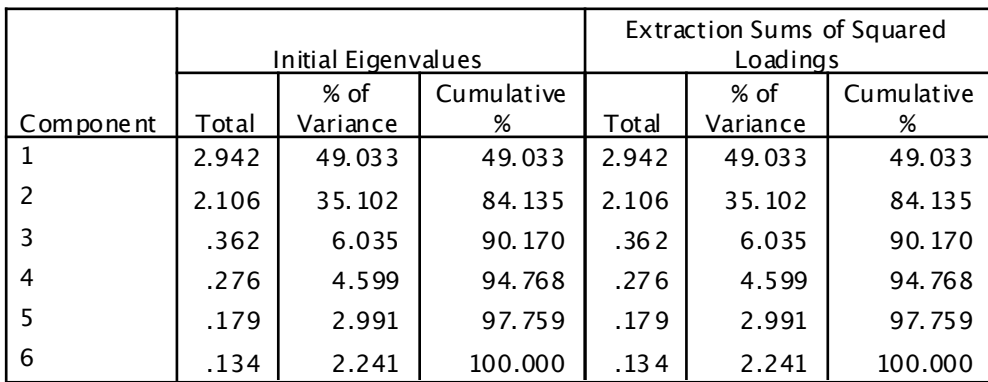

#### **Total Variance Explained**

Extraction Method: Principal Component Analysis.

#### **Scree Plot**

- Another method (from Cattell) is to look for the bend in a "scree plot"
- Plots eigenvalues on Y axis, from biggest to smallest

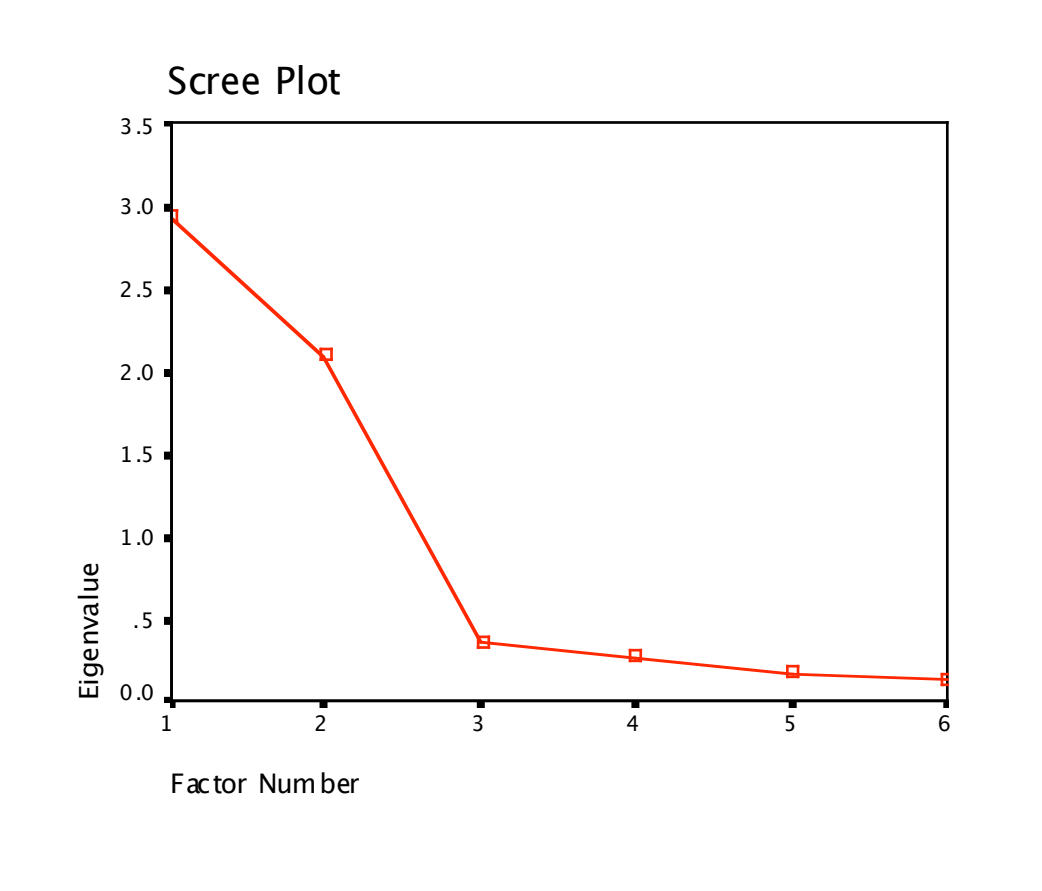

09SEM1a 19

#### **Output for 2 Components**

#### Request extraction of 2 components

- » Output very similar, but now we can only approximate scores on the variables, we cannot reproduce them exactly
- » That's ok -- we're still explaining 84% of the variance, and more parsimoniously

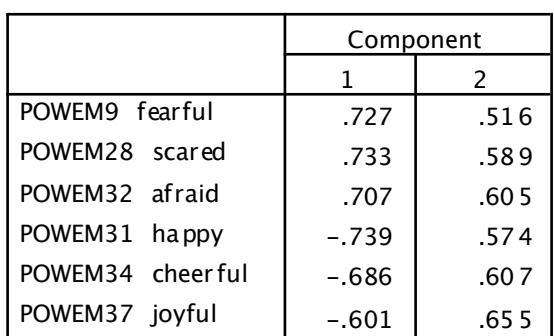

**Component Matrix<sup>a</sup>**

Extraction Method: Principal Component Analysis.

a. 2 components extracted.

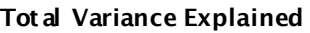

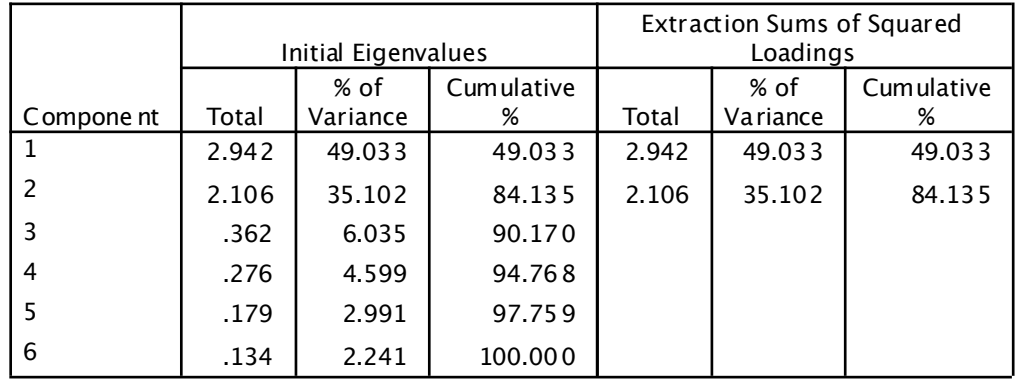

Extraction Method: Pr incipal Component Analysis.

09SEM1a 20

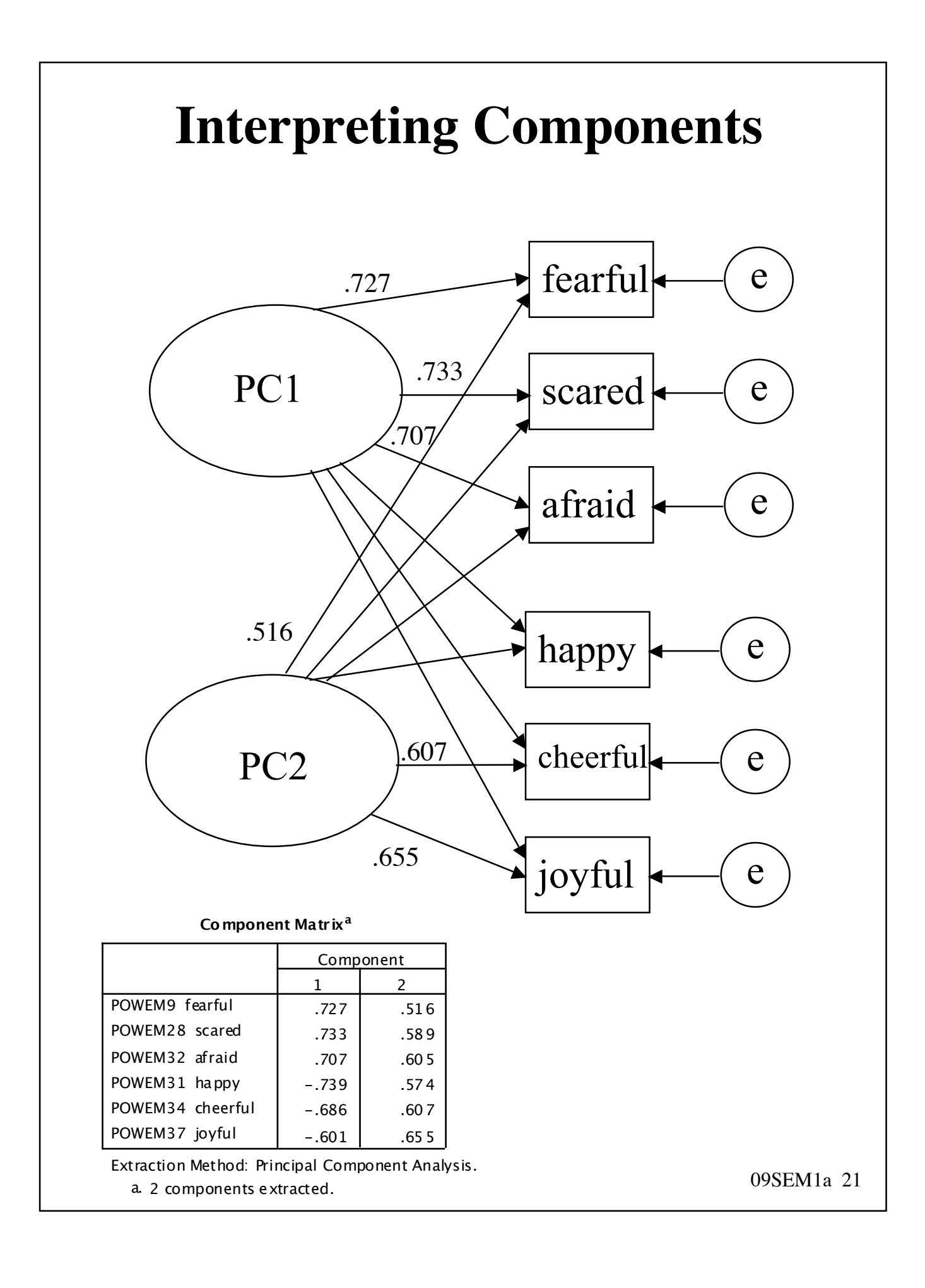

#### **What do the components mean?**

- If we tried to interpret the PC eigenvectors, we might say
	- » PC1 is negative affect
		- because high weights for negative emotions and low weights for positive emotions
	- » PC2 is general emotionaly
		- because moderately high weights for everything

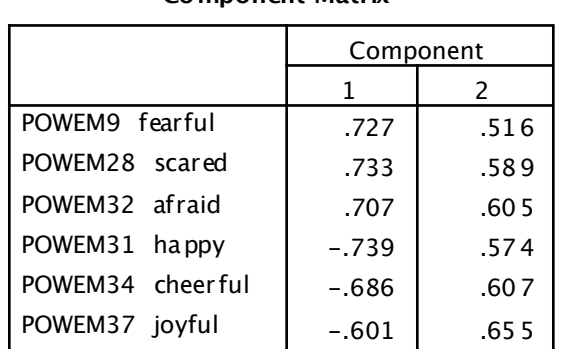

#### **Component Matrix<sup>a</sup>**

Extraction Method: Principal Component Analysis.

a. 2 components extracted.

#### **What do the components mean?**

- But it doesn't make sense to interpret these components
- Infinite number of equivalent sets of eigenvectors
- These particular ones are a result of our extraction strategy (i.e., maximize variance explained) and are in some sense arbitrary
- More meaningful alternatives exist
- These can be found via rotation

### **Rotation**

- General idea: Make factors more interpretable
- Ideal: Each variable has high loading on one factor; negligible loadings on other factors
	- » "simple structure"
- To visualize, plot factor loadings for each variable

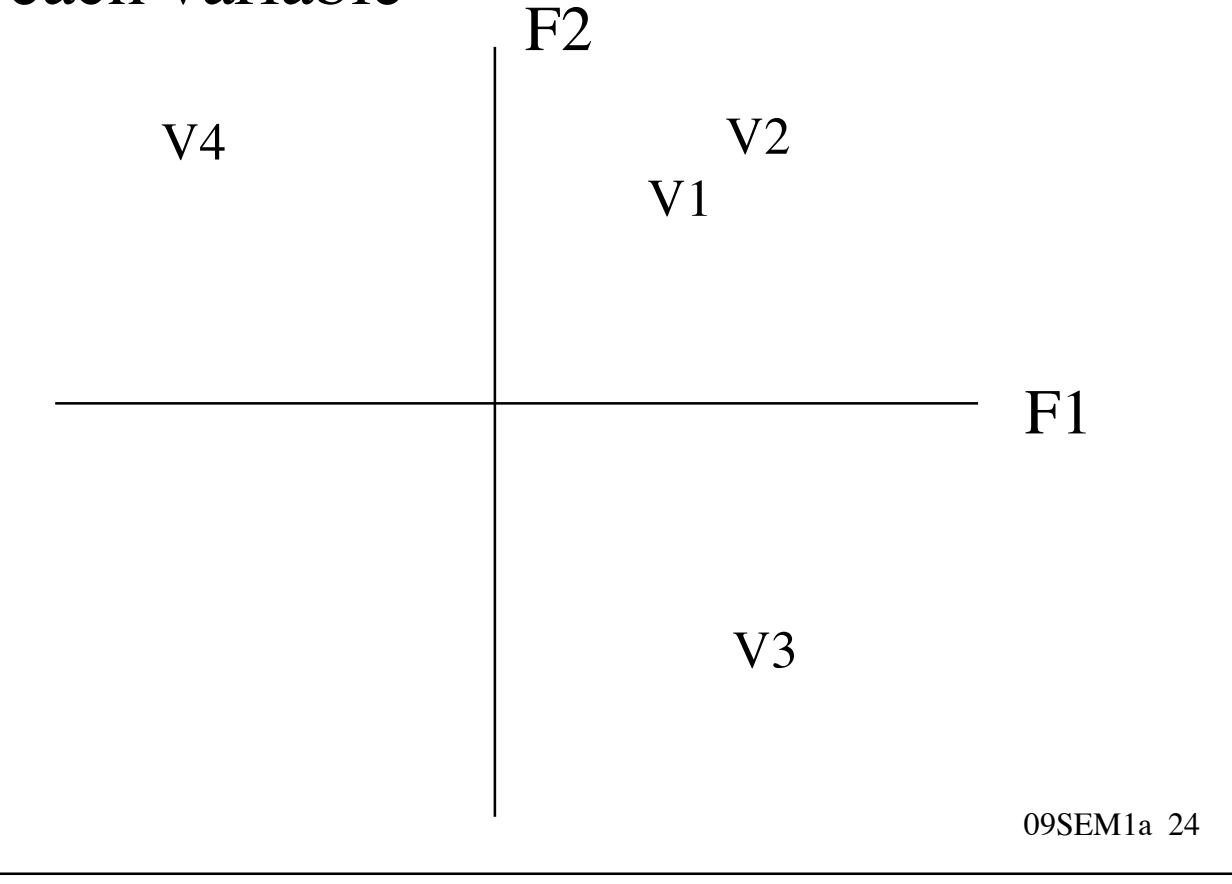

#### **Rotation - Emotions**

#### • We don't have simple structure

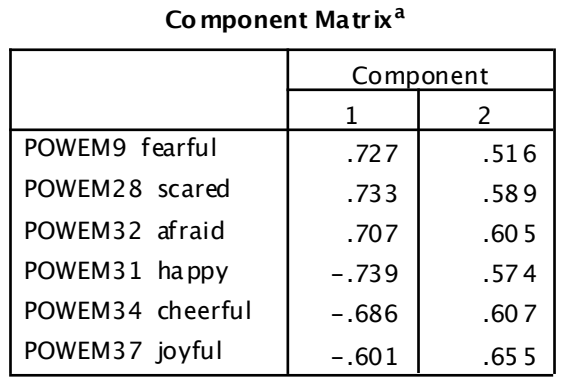

Extraction Method: Principal Component Analysis.

a. 2 components extracted.

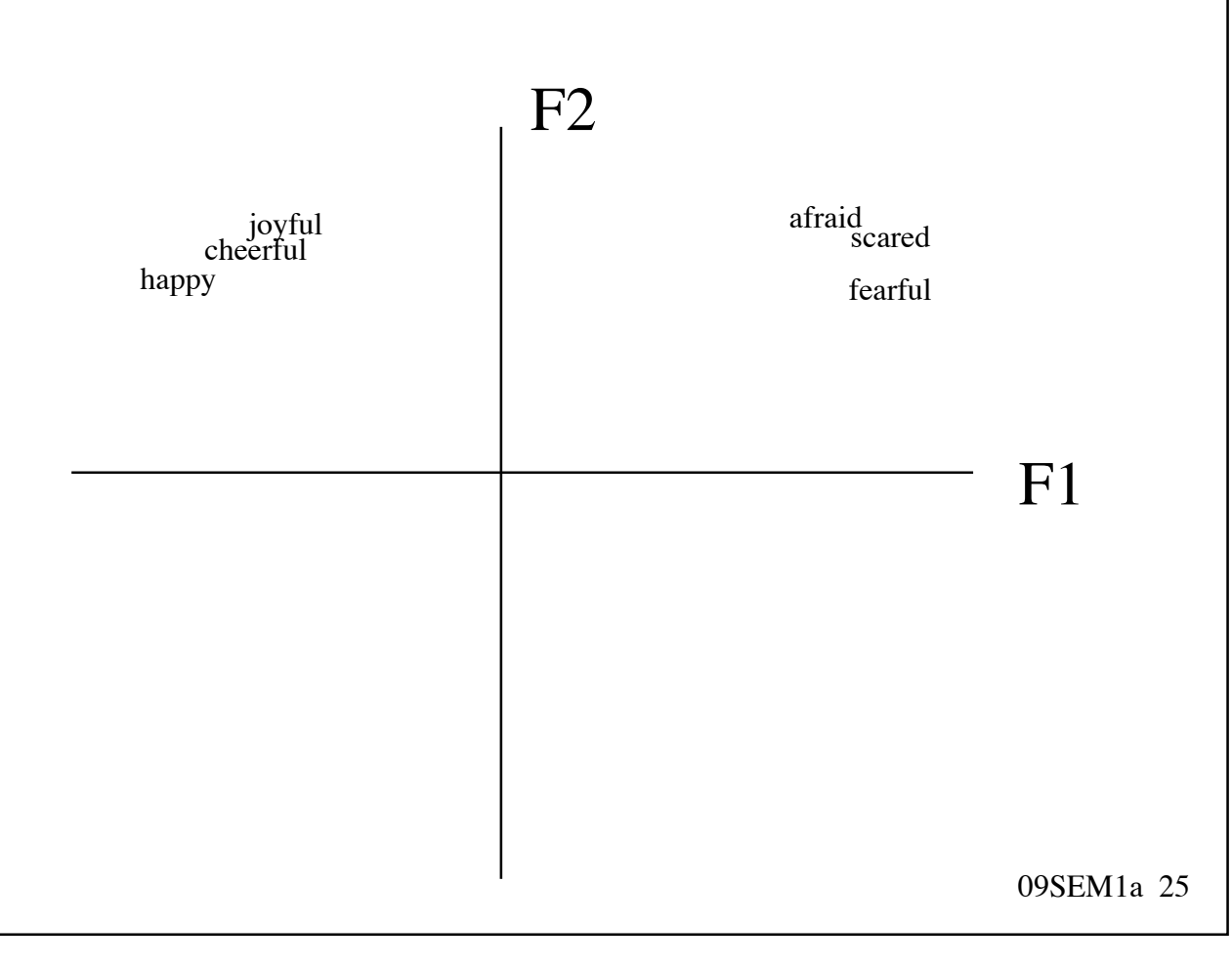

#### **Rotation - Emotions**

- But we can obtain it by rotating the axes
- Now,  $F1 =$  fear and  $F2 =$  happiness
- We have simple structure
- Factors are interpretable

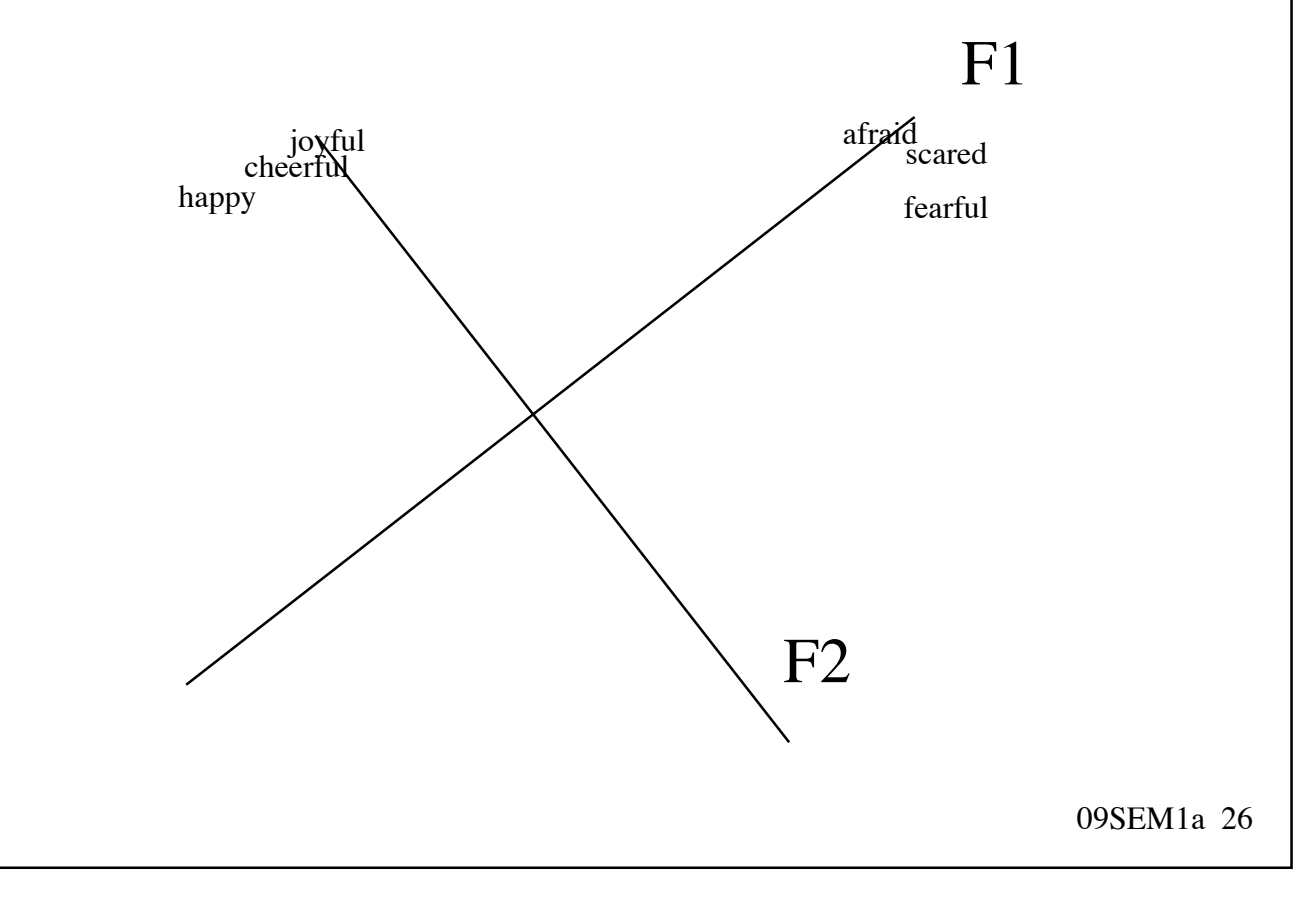

#### **SPSS output**

#### **Rotated Factor Matrixa**

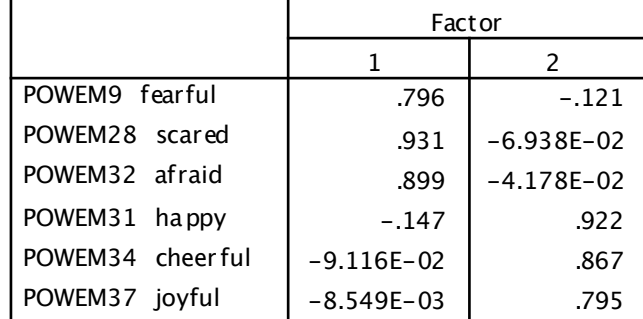

Extraction Method: Principal Axis Factoring. Rotation Method: Varimax with Kaiser Normalization .

a. Rotation converged in 3 iterations.

#### Factor Plot in Rotated Factor Space

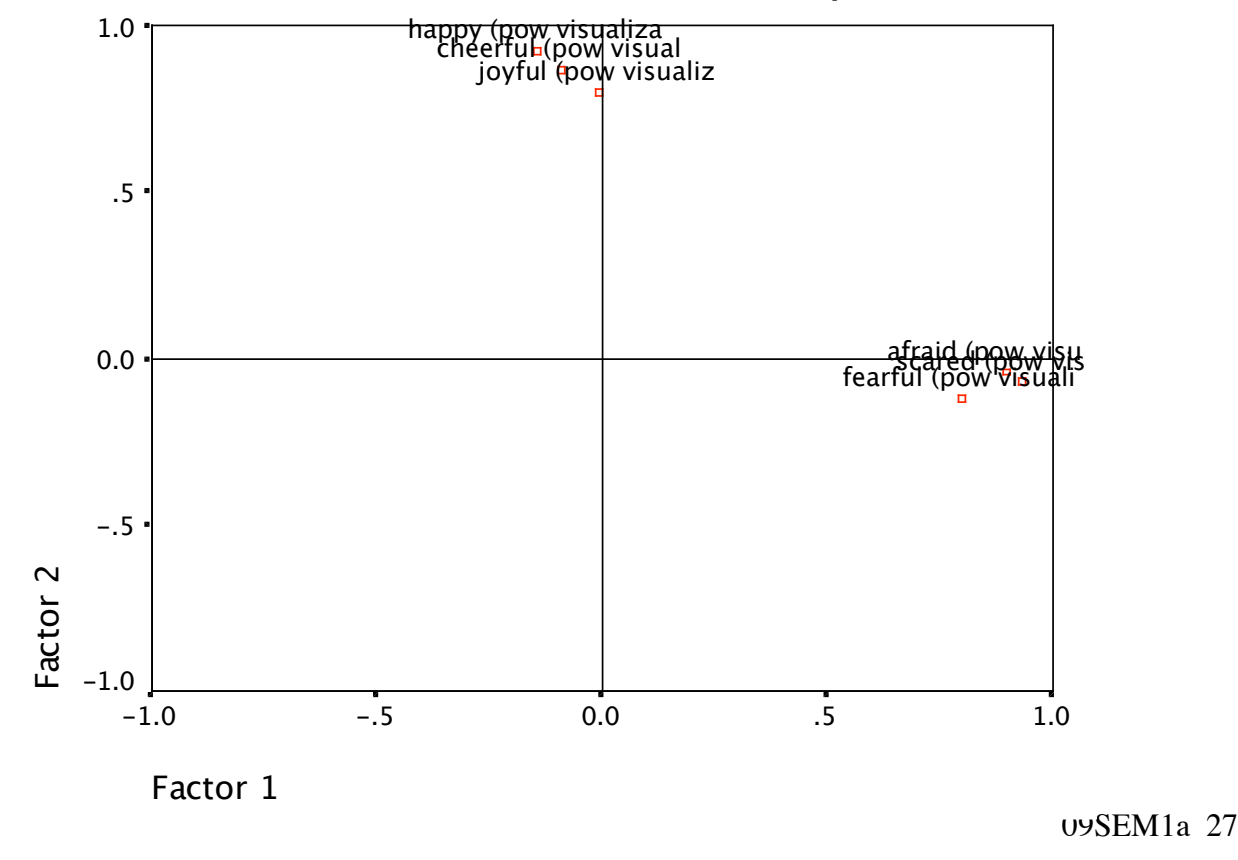